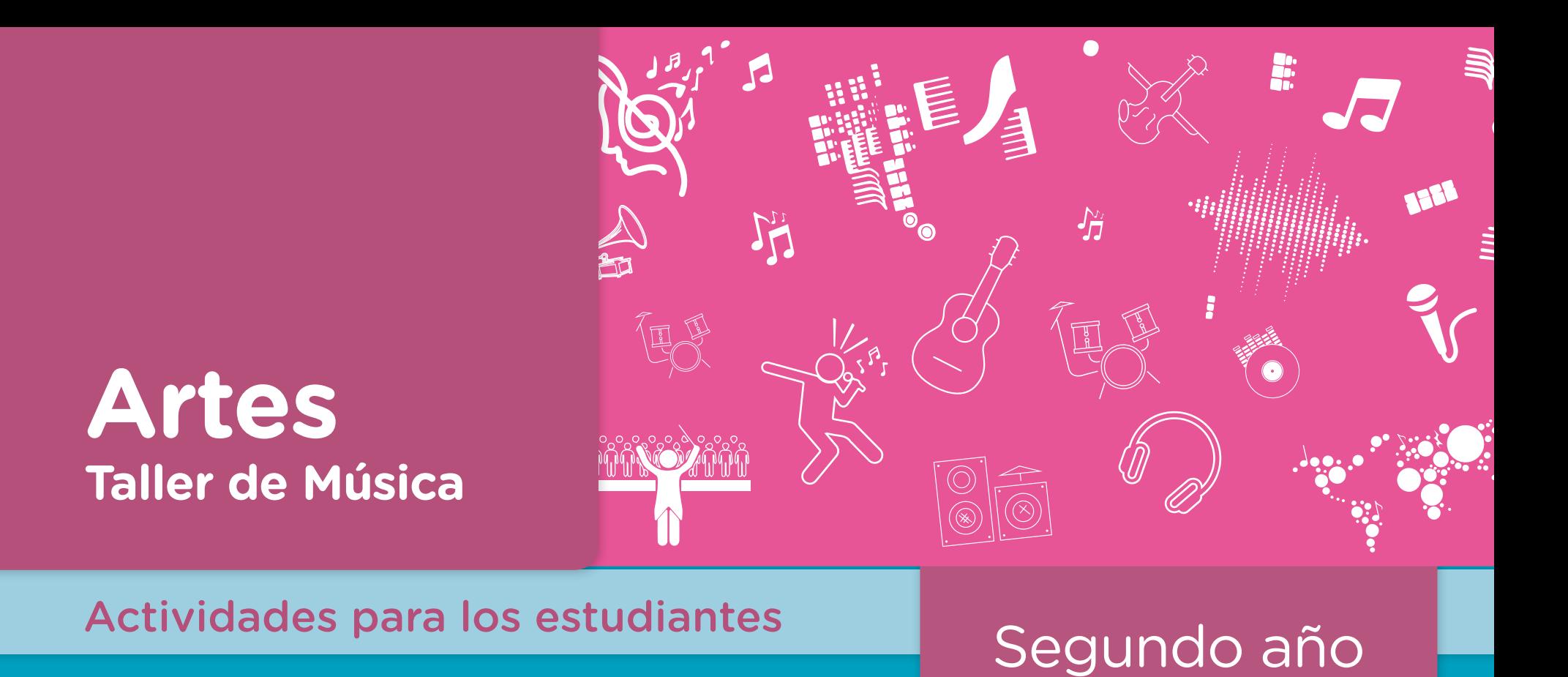

# *Hits* **modernos**

**Serie PROFUNDIZACIÓN · NES** 

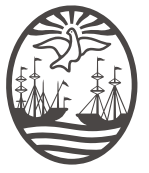

Ministerio de Educación del Gobierno de la Ciudad de Buenos Aires 07-05-2024

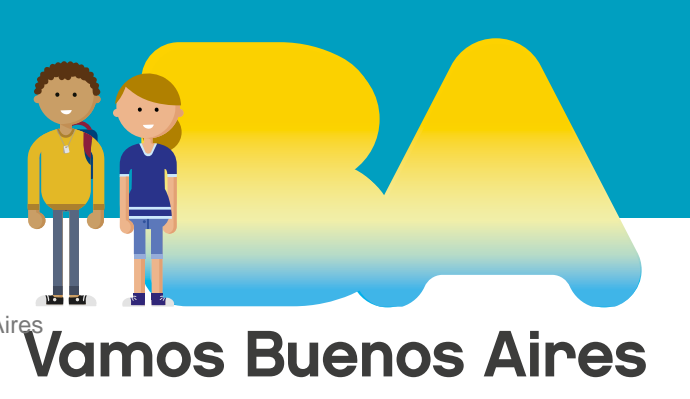

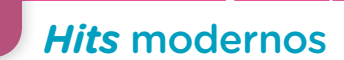

**Jefe de Gobierno** Horacio Rodríguez Larreta

**Ministra de Educación <sup>e</sup> Innovación** María Soledad Acuña

**Subsecretario de Planeamiento <sup>e</sup> Innovación Educativa** Diego Javier Meiriño

**Directora General de Planeamiento Educativo** María Constanza Ortiz

**Gerente Operativo de Currículum** Javier Simón

**Director General de Tecnología Educativa** Santiago Andrés

**Gerenta Operativa de Tecnología e Innovación Educativa** Mercedes Werner

**Subsecretaria de Coordinación Pedagógica y Equidad Educativa** Andrea Fernanda Bruzos Bouchet

**Subsecretario de Carrera Docente y Formación Técnica Profesional** Jorge Javier Tarulla

**Subsecretario de Gestión Económico Financiera <sup>y</sup> Administración de Recursos** Sebastián Tomaghelli

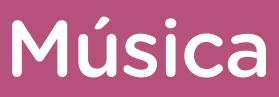

*Hits* modernos

#### Subsecretaría de Planeamiento e Innovación Educativa (SSPLINED)

Dirección General de Planeamiento Educativo (DGPLEDU) Gerencia Operativa de Currículum (GOC)

Javier Simón

Equipo de generalistas de Nivel Secundario: Isabel Malamud (coordinación), Cecilia Bernardi, Bettina Bregman, Ana Campelo, Marta Libedinsky, Carolina Lifschitz, Julieta Santos

Especialista: Nancy Marcela Sánchez

Dirección General de Tecnología Educativa (DGTEDU) Gerencia Operativa Tecnología e Innovación Educativa (INTEC) Mercedes Werner

Especialistas de Educación Digital: Julia Campos (coordinación), María Lucía Oberst

Coordinación de materiales y contenidos digitales (DGPLEDU): Mariana Rodríguez Colaboración y GESTIÓN: Manuela Luzzani Ovide Coordinación de series Profundización NES y PROPUESTAS DIDÁCTICAS PRIMARIA: Silvia Saucedo

Equipo editorial externo Coordinación editorial: Alexis B. Tellechea Diseño gráfico: Estudio Cerúleo EDICIÓN: Fabiana Blanco, Natalia Ribas Corrección de estilo: Lupe Deveza

Idea Original de Proyecto de Edición <sup>y</sup> Diseño (GOC)

Ebición: Gabriela Berajá, María Laura Cianciolo, Andrea Finocchiaro, Bárbara Gomila, Marta Lacour, Sebastián Vargas DISEÑO GRÁFICO: Octavio Bally, Silvana Carretero, Ignacio Cismondi, Alejandra Mosconi, Patricia Peralta Actualización web: Leticia Lobato

Este material contiene las actividades para los estudiantes presentes en *Artes. Taller de música. Hits modernos*. ISBN 978-987-673-317-5

Se autoriza la reproducción y difusión de este material para fines educativos u otros fines no comerciales, siempre que se especifique claramente la fuente. Se prohíbe la reproducción de este material para reventa u otros fines comerciales.

Las denominaciones empleadas en este material y la forma en que aparecen presentados los datos que contiene no implica, de parte del Ministerio de Educación e Innovación del Gobierno de la Ciudad Autónoma de Buenos Aires, juicio alguno sobre la condición jurídica o nivel de desarrollo de los países, territorios, ciudades o zonas, o de sus autoridades, ni respecto de la delimitación de sus fronteras o límites.

En este material se evitó el uso explícito del género femenino y masculino en simultáneo y se ha optado por emplear el género masculino, a efectos de facilitar la lectura y evitar las duplicaciones. No obstante, se entiende que todas las menciones en el género masculino representan siempre a varones y mujeres, salvo cuando se especifique lo contrario.

Fecha de consulta de imágenes, videos, textos y otros recursos digitales disponibles en internet: 15 de julio de 2018.

© Gobierno de la Ciudad Autónoma de Buenos Aires / Ministerio de Educación e Innovación / Subsecretaría de Planeamiento e Innovación Educativa. Dirección General de Planeamiento Educativo / Gerencia Operativa de Currículum, 2018.

Subsecretaría de Planeamiento e Innovación Educativa / Dirección General de Planeamiento Educativo / Gerencia Operativa de Currículum. Holmberg 2548/96, 2° piso - C1430DOV - Ciudad Autónoma de Buenos Aires.

© Copyright © 2018 Adobe Systems Software. Todos los derechos reservados. Adobe, el logo de Adobe, Acrobat y el logo de Acrobat son marcas registradas de Adobe Systems Incorporated.

*Hits* modernos

### **¿Cómo se navegan los textos de esta serie?**

Los materiales de Profundización de la NES cuentan con elementos interactivos que permiten la lectura hipertextual y optimizan la navegación.

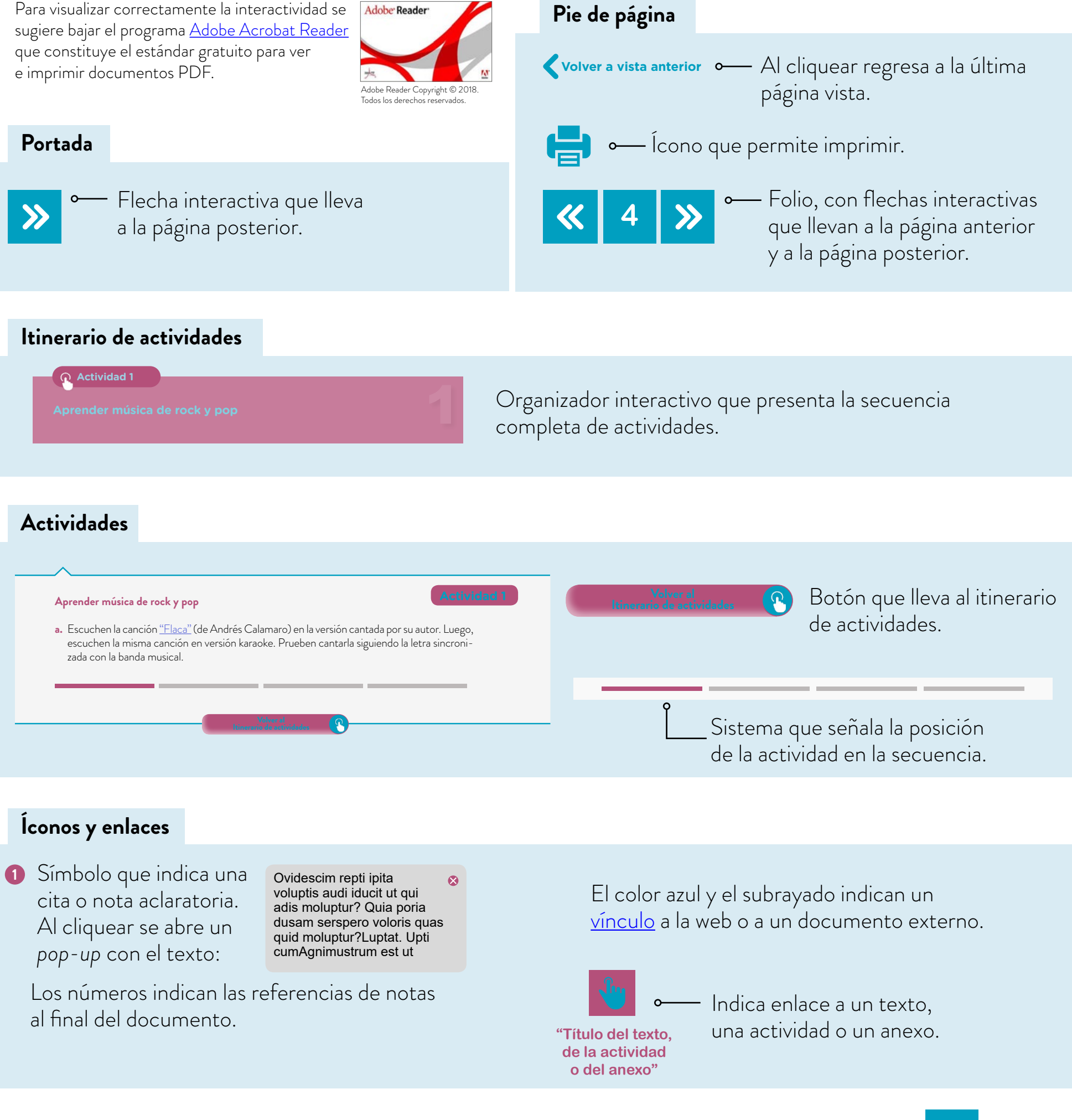

Ministerio de Educación del Gobierno de la Ciudad de Buenos Aires 07-05-2024

*Hits* modernos

### **Itinerario de actividades**

**Actividad 1**

**Aprender música de rock y pop** 

**Actividad 2**

**La organización de los grupos y la ejecución de las canciones**

**Actividad 3**

**La exploración de** *software* **y el ensayo de las partes**

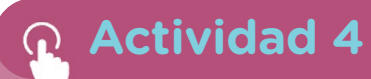

**El registro del arreglo y la evaluación del proceso**

*Hits* modernos

#### **Aprender música de rock y pop Actividad 1**

- **a.** Ingresen al video"Andrés Calamaro Flaca (Video clip)" en Warner Music Spain y escuchen la canción "Flaca" cantada por su autor. Luego, busquen la misma canción en versión karaoke. Prueben cantarla siguiendo la letra sincronizada con la banda musical.
- **b.** Ahora, ingresen al video "Seguir viviendo sin tu amor Hilda Lizarazu", en Nacional Rock y, escuchen la canción de Luis Alberto Spinetta en la versión cantada por Hilda Lizarazu. Luego, busquen la banda grabada de karaoke y cántenla.
- **c.** Prueben cantar ambas canciones una vez más. Pueden utilizar el karaoke o hacerlo con el acompañamiento instrumental del docente o de algún compañero.

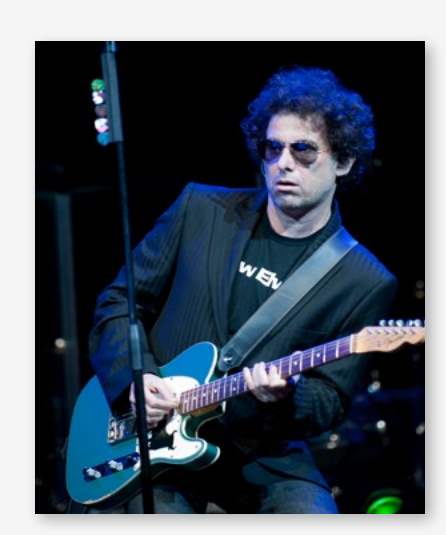

Andrés Calamaro.

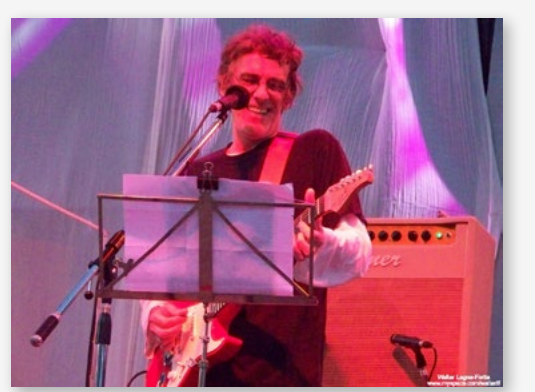

Luis Alberto Spinetta.

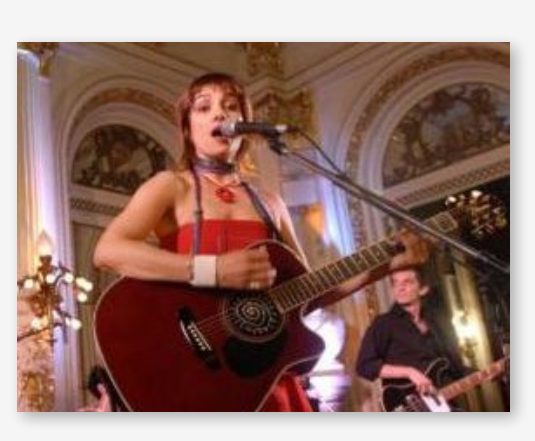

Hilda Lizarazu en concierto en la Casa Rosada.

**d.** Dediquen quince minutos al intercambio de opiniones sobre ambas ejecuciones y comenten: ¿conocían estos temas musicales?

Sugerimos, además, que aprovechen a distinguir, en ambas canciones, el tipo de derechos de autor y permisos de reproducción que tienen:

- **•** ¿Son de dominio público?
- **•** ¿Están bajo licencias Creative Commons?
- **•** O ¿bajo derechos gestionados?

Encontrarán información en la página oficial de Creative Commons Argentina.

- **e.** Divídanse en grupos de 4 o 5 integrantes.
	- **•** Busquen tutoriales en Internet sobre cómo tocar los temas elegidos. Exploren videotutoriales donde se explique cómo hacer los acompañamientos con instrumentos armónicos (piano, guitarra, etcétera), y otros en los que se explique cómo tocar la introducción de cada pieza –por ejemplo, en violín o melódica–.
	- **•** Tomen registro de los tutoriales consultados y evalúen las posibilidades y obstáculos que presenta cada uno, en vistas a la producción vocal e instrumental en el aula.

**•** Observen, especialmente, los tutoriales que muestran los sistemas de notación más usados en la música popular, como las tablaturas para instrumentos de cuerdas y el cifrado armónico tipo americano.

*Hits* modernos

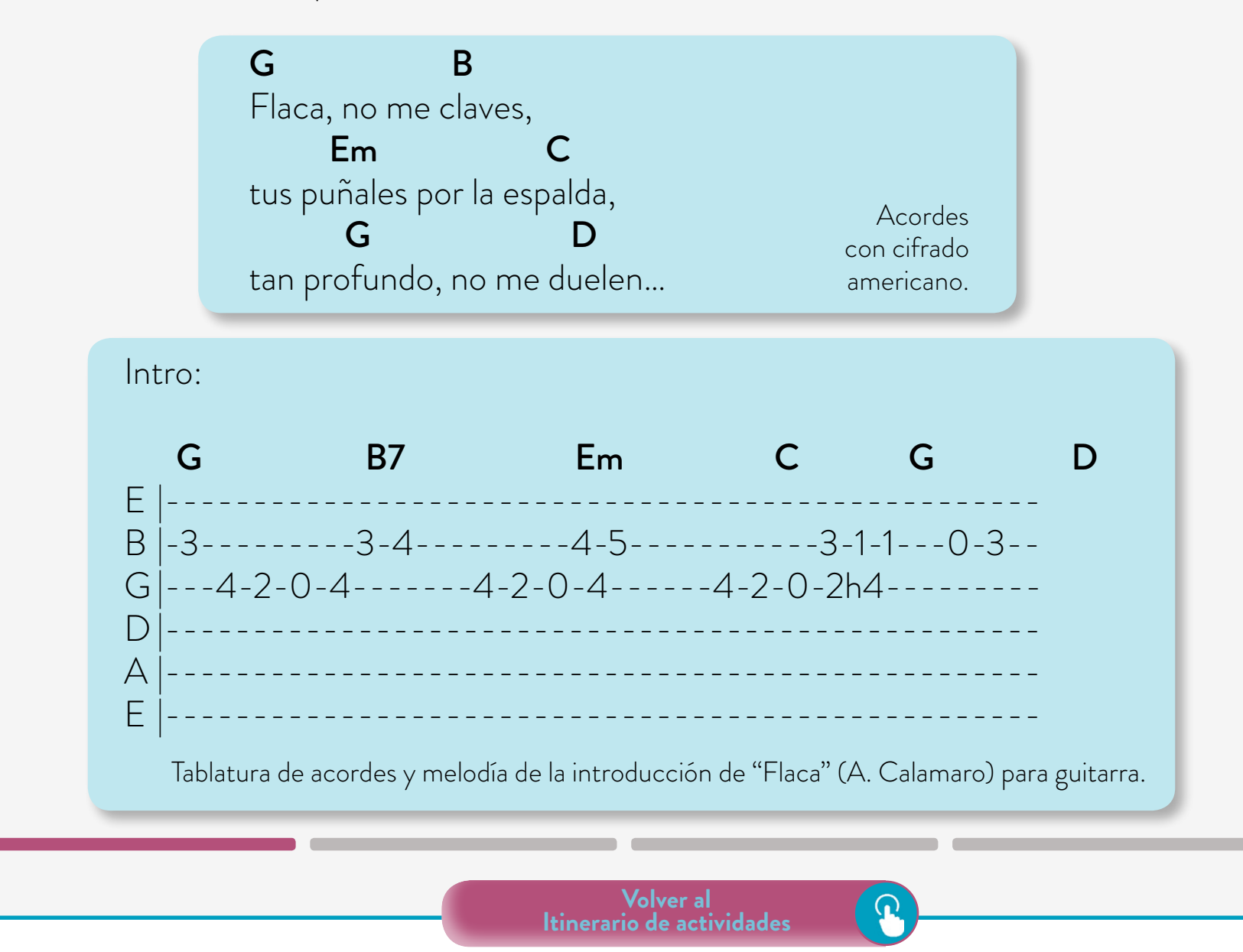

#### **La organización de los grupos y la ejecución de las canciones**

#### **Actividad 2**

- **a.** Van a dividirse en dos grupos para empezar la práctica de ejecución de "Flaca" y "Seguir viviendo sin tu amor". Cada grupo trabaja con una de las canciones. Tengan en cuenta:
	- **•** cada grupo debe contar con uno o dos solistas que estarán a cargo del acompañamiento con un instrumento armónico, por ejemplo, guitarra o piano;
	- **•** uno o más compañeros podrían hacer el acompañamiento en batería;
	- **•** decidan quiénes van a integrar el coro;

*Hits* modernos

- **•** definan qué secciones del tema va a cantar el coro y cuáles los solistas;
- **•** en función de la distribución de roles, organicen los espacios para empezar a hacer sonar cada parte o sección.

#### **Para tener en cuenta**

Las canciones de pop y rock generalmente se componen por las siguientes secciones: introducción, estrofas, estribillos y coda. La introducción consiste en un fragmento melódico armónico que tiene la función de establecer el tempo y la tonalidad de la canción. Las estrofas desarrollan la idea poética o la historia que se cuenta, pueden ser una, dos o más estrofas de métrica variable. El estribillo es un tema melódicamente diferente a las estrofas y, en general, lo que la audiencia más recuerda es la letra de esta sección. La coda es un fragmento melódico instrumental o tarareado, que reitera alguna idea musical presentada en el transcurso de la canción y se ubica al final de la canción. Coda significa "cola".

- **b.** Vuelvan a ver los tutoriales seleccionados en la clase anterior para aprender a ejecutar estas canciones por imitación o sacando la melodía de oído. Ahora, prueben si la tonalidad del acompañamiento grabado es adecuada para las voces del grupo. Con la ayuda del docente, establezcan la tonalidad de la canción que les quede más cómoda.
- **c.** Canten con el acompañamiento instrumental a cargo del docente o utilizando una banda grabada. Si no cuentan con el acompañamiento de la base armónica "en vivo", propongan la manera de resolverlo; por ejemplo, pueden grabar la base del karoke elegida como resultado de la búsqueda en Internet, utilizando el programa KaraFun. Con la opción "añadir carpeta", agregan el audio. Luego, pueden modificar la tonalidad y la velocidad de la grabación con los controles "tecla" y "tempo", respectivamente. Antes de hacer esta operación, prueben estas modificaciones sobre un demo del programa. Modifiquen la altura del audio original hacia el grave y el agudo y tomen nota acerca del grado de modificación que afecta la calidad del audio: ¿se producen distorsiones?, ¿en qué parámetros del sonido? Hagan lo mismo modificando el tempo.
- **d.** De acuerdo con la experiencia, prueben si en el arreglo musical resulta más conveniente redistribuir las secciones de la canción para que sean cantadas en subgrupos. Por ejemplo, unos cantan las estrofas y otros los estribillos. Consideren la estructura de la canción.

*Hits* modernos

#### **Para tener en cuenta**

El arreglo musical consiste en complejizar o simplificar una pieza musical original. Se puede enriquecer una línea melódica con una orquestación que realce la composición, ya que los músicos de pop y rock, y de música popular en general, solo escriben la melodía y los acordes o la armonía básica. Entonces, el arreglista adecúa determinada versión de un tema musical a distintas formaciones vocales e instrumentales, de manera que la distribución de las "partes" potencie el grupo o el solista. Los arreglos son recreaciones o creaciones artísticas que están protegidos por los derechos de autor.

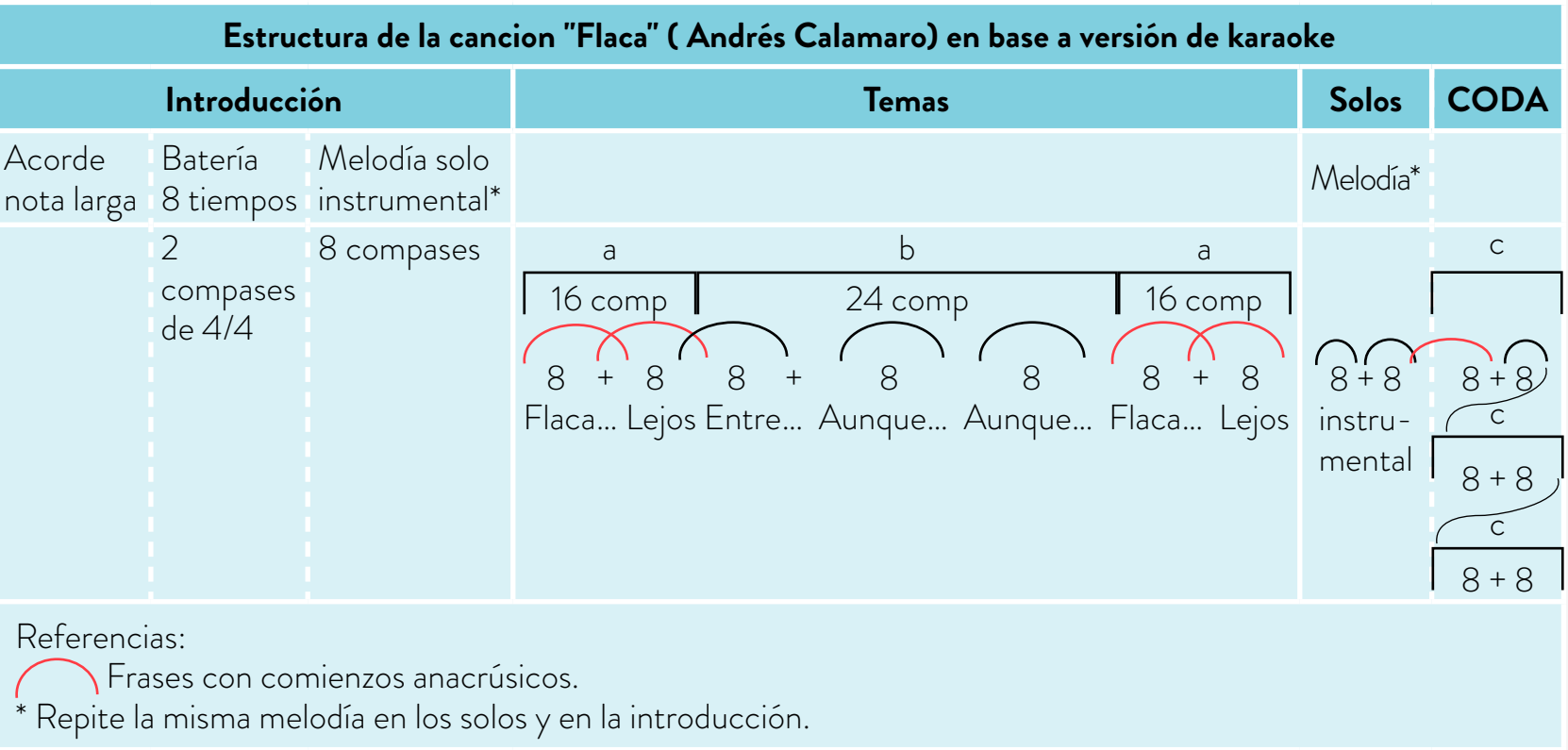

En la ejercitación de las partes cantadas presten atención a los siguientes aspectos:

- **•** la precisión de la entrada;
- **•** el ajuste de la afinación de la melodía.

Los instrumentistas podrán ejecutar la introducción y la coda entre varios solistas, unos pueden hacer el acompañamiento con acordes, y otros, la melodía. En los videos de los tutoriales que vieron, fundamentalmente, se muestra la diferencia entre tocar la melodía, por ejemplo, en un violín o con la mano derecha del piano, y el acompañamiento, ya que se van mencionando cada uno de los acordes.

*Hits* modernos

- **e.** Intercambien opiniones para la resolución de las siguientes cuestiones:
	- **•** Elijan con qué sistema los instrumentistas podrán aprender estas canciones, por ejemplo pueden utilizar el cifrado americano o la tablatura y pueden identificar los acordes mirando los videos de los tutoriales. Esta ejercitación ayuda a desarrollar el oído armónico, que es la identificación de los lugares de la melodía donde se deben cambiar los acordes del acompañamiento. El desafío de acompañar "de oído" consiste en tener la habilidad para saber, de manera casi intuitiva, hacia dónde va la melodía; es decir, qué acordes cumplen función de tensión, de reposo o de transición.
	- **•** Los cantantes ¿podrán memorizar la letra para el próximo encuentro?
	- **•** Los encargados de la percusión deberán determinar de qué manera resuelven la ejecución de sus partes, en función de los instrumentos que haya en la escuela, los que puedan aportar individualmente y los que puedan ser ejecutados con soltura.

También pueden considerar grabar bases rítmicas y armónicas con algún programa de edición del sonido. Recomendamos utilizar el entorno de grabación y edición digital Audacity (pueden consultar el tutorial de Audacity).

> **Volver al Itinerario de actividades**

#### **La exploración de** *software* **y el ensayo de las partes**

#### **Actividad 3**

Esta actividad se realiza manteniendo las formaciones grupales de la clase anterior. Deberán explorar programas de edición de sonido y/o de instrumentos musicales electrónicos con los que puedan grabar pistas, por ejemplo, de bajo o batería. Esta búsqueda es parte del ensayo de las ejecuciones vocales e instrumentales.

Para avanzar en la producción musical, deben decidir si solucionan el acompañamiento armónico y la base rítmica con ejecutantes que toquen en vivo o con grabaciones. Es importante que registren las ideas en forma escrita y grabando audios con sus celulares, y también, que esbocen gráficamente la estructura del arreglo musical.

**a.** Los instrumentistas a cargo del acompañamiento armónico y la percusión van a ensayar la cantidad de compases que tiene cada sección y, especialmente, el punto de articulación

entre las partes cantadas e instrumentales. Consideren la posibilidad de subdividirse para buscar bases rítmicas en bancos de sonido en la computadora o graben patrones con una batería electrónica o un teclado. Con la ayuda del docente, decidan de qué manera dirigen al coro y quiénes podrían hacer las partes melódicas. Si no cuentan con instrumentistas, practicarán con karaoke.

*Hits* modernos

- **b.** Resuelvan las siguientes consignas:
	- **•** Con KaraFun, el programa explorado la clase anterior prueben cambiar la tonalidad a las grabaciones de karaoke de acuerdo con el registro que les quede más cómodo a los cantantes. Tengan en cuenta que se pueden producir distorsiones al subir o bajar la tonalidad. Además, exploren los comandos que permiten silenciar la voz del cantante o disminuir el volumen de algunas pistas de audio.
	- **•** Canten la canción completa sobre la banda grabada y evalúen si esta herramienta mejora la producción de las canciones trabajadas o necesitan un programa de edición de sonido para grabar los instrumentos: la base armónica y/o el acompañamiento de la percusión.
	- **•** Los solistas practiquen la melodía de las introducciones, los interludios y los finales de las canciones, y luego, ensayen con el coro.
- **c.** Hagan un esquema de la estructura del arreglo musical que han esbozado, a modo de plan de ejecución. Pueden incluir signos de notación convencionales. Por ejemplo, el comienzo de la melodía de los instrumentistas solistas, de manera que se combine el plan con una partitura que puede tener tablaturas, cifrado armónico u otra simbología.
- **d.** Intercambien opiniones sobre cómo combinar las ejecuciones instrumentales en vivo con las bases grabadas. Registren las ventajas y dificultades que presenta esta actividad y prevean los problemas que pueden aparecer. Por ejemplo, si se toca el bajo eléctrico o se usa un teclado con sonido de bajo, se deberá ensayar la base rítmica con estos instrumentos y, una vez afianzado el ensamble rítmico-armónico, se agregarán las voces.
- **e.** Compartan ideas acerca de la posibilidad de contactar a un músico invitado, para que la próxima clase participe en la puesta en común de las producciones.
- **f.** Reflexionen sobre las canciones que se convierten en *hits*, ¿qué características reúne para ustedes un *hit* de rock o de pop?

**Volver al Itinerario de actividades**

#### **El registro del arreglo y la evaluación del proceso**

#### **Actividad 4**

En las clases anteriores han establecido de qué forma organizar las ejecuciones de las canciones elegidas y han hecho registros escritos. Además, establecieron acuerdos en forma oral y gestual para poder entenderse mientras tocan instrumentos y cantan. Ahora, van a dedicar una parte de la clase a mejorar la pauta del esquema del arreglo musical mientras lo interpretan. Filmen las producciones musicales. En la segunda parte, evalúen lo realizado.

*Hits* modernos

- **a.** Elaboren un boceto o representación gráfica de la estructura general de cada pieza musical mientras repasan las canciones:
	- **•** Señalen las similitudes y los cambios de las secciones identificando las frases musicales y las secciones con letras.
	- **•** Anoten las entradas anacrúsicas en el canto, que generalmente salen a destiempo.
	- **•** Indiquen la cantidad de compases de cada sección, como se presenta en la actividad 2, "La organización de los grupos y la ejecución de las canciones", porque es de gran ayuda en canciones como "Flaca", para recordar las entradas téticas y anacrúsicas del canto y, **de los grupos y la**  por ejemplo, muestra que la melodía del final se repite varias veces y hace una variación respecto de la melodía de la introducción.

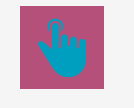

**Actividad 2. La organización ejecución de las canciones**

- **b.** En la evaluación del trabajo realizado, consideren las fortalezas y lo que falta mejorar, tengan en cuenta el proceso y el resultado parcial, considerando los siguientes aspectos:
	- **•** ¿Se logró un clima silencioso como preparación previa a la ejecución?
	- **•** ¿Incluyeron indicaciones gestuales de dirección como estrategia para la anticipación de la acción?
	- **•** ¿Tuvieron problemas para la memorización de las partes musicales y la letra? ¿De qué modo los resolvieron?
- **c.** Redacten una memoria de las instancias transitadas durante estas clases. Este relato puede serles útil como guion de las producciones filmadas o para presentar la producción en una clase abierta. Es importante que la memoria pueda dar cuenta de los siguientes aspectos de la experiencia:
	- **•** Qué sensaciones, ideas, inquietudes aparecieron en la primera clase frente al desafío de interpretar en grupo un hit moderno.
	- **•** Qué comentarios o intercambios sobre esta experiencia fueron apareciendo en el grupo, entre clase y clase.
	- **•** Si pudieran comparar al grupo de estudiantes antes de esta experiencia grupal y después, ¿qué les parece que aprendieron durante el proceso?

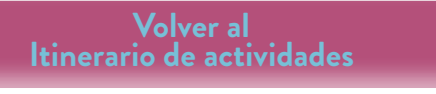

*Hits* modernos

#### Imágenes

Página 6. Andrés Calamaro, LivePict.com, Wikimedia Commons, https://bit.ly/2lYwegl. Luis Alberto Spinetta, Walter Lagna Fietta, Flickr, https://bit.ly/2zdza2d. Hilda Lizarazu, Presidencia de la Nación Argentina, Wikimedia Commons, https://bit.ly/2KPKs16.

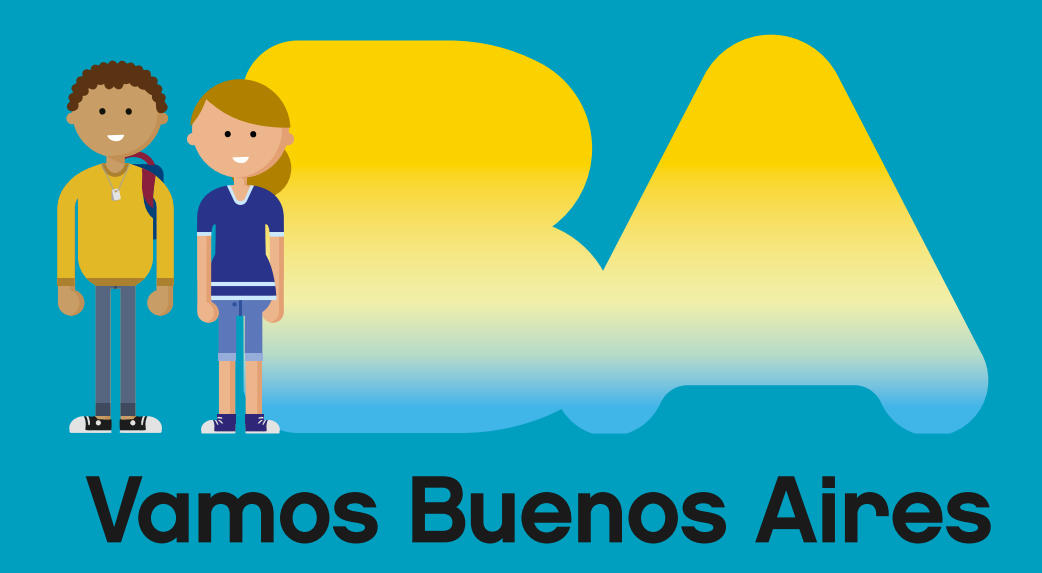

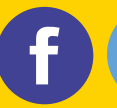

/educacionba e Educación del Gobierno de la Cobierno de La Cobierno de la Cobierno de la Ciudad de Buenos Aires.gob.ar/educacion